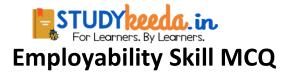

- 1. There are-----distinctive consonants.
- (a) 26
- (b) 24
- (c) 23
- (d) 25
- Answer: (b) 24

#### 2. A commercial business letter is a letter written in-----language.

- (a) Formal
- (b) Informal
- (c) Formal and Informal
- (d) None of these
- Answer: (a) Formal

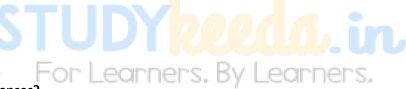

# 3. How many kinds of Tenses?

- (a) 4
- (b) 3
- (c) 2
- (d) 5
- Answer: (b) 3

#### 4. Choose the Active sentence -

- (a) Sita is said to be mad
- (b) They say that Sita is mad
- (c)They said that Sita is mad

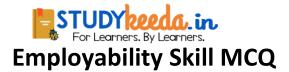

(d) Sita was said to be mad

Answer: (b) They say that Sita is mad

#### 5. Choose the Passive sentence -

- (a) We fear that he will harm us
- (b) They fear that he will harm us
- (c) He is feared to harm us
- (d) They feared that he will harm us

Answer: (c) He is feared to harm us

#### 6. Choose the Negati ve sentence -

- (a) She is wise
- (b) She was wise
- (c) She not without wisdom
- (d) She is wised

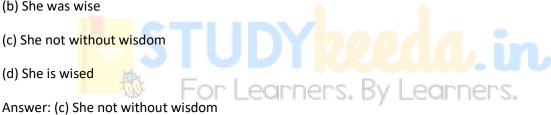

#### 7. Choose the Interrogative -

- (a) Nobody wants to die
- (b) Nobody can wants to die
- (c) Who wants to die
- (d) None of these
- Answer: (c) Who wants to die

#### 8. Subscription should be written on the-----side of the paper.

(a) Right hand

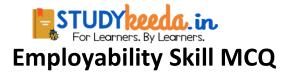

- (b) Left hand,
- (c) Anywhere
- (d) Middle
- Answer: (a) Right hand

#### 9. Receiver's address should always be written -

- (a) Right side
- (b) Above the date
- (c) Above the reference number
- (d) Left side
- Answer: (d) Left side
- 10. Key-board is a------device.
- (a) Output
- (b) Input
- (c) Both (a) & (b)
- (d) None of these
- Answer: (b) Input

#### 11. What is the full form of PPP?

- (a) Point-to-point Protocol
- (b) Point-by-point Protocol
- (c) Point-in-point Protocol
- (d) None of these
- Answer: (a) Point-to-point Protocol

For Learners. By Learners.

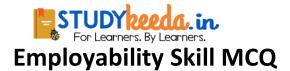

## 12. What is the full form of HTML?

- (a) Hyper Text Markup Language
- (b) Hyper Text Main Language
- (c) Higher Text Markup Language
- (d) None of these
- Answer: (a) Hyper Text Markup Language

#### 13. Which of the following speed is very fast?

- (a) LAN
- (b) MAN
- (c) WAN
- (d) None of these
- Answer: (a) LAN

# STUDY Reeda. in For Learners. By Learners.

# 14. What is the full form of FTP?

- (a) File Transfer Protocol
- (c) File Typical Protocol
- (b) Frequent Transfer Protocol
- (d) First Time Protocol
- Answer: (a) File Transfer Protocol

# 15. What is essential to understand pronunciation of simple words?

- (a) Role of Vowels
- (b) Role of consonants
- (c) Both (a) & (b)
- (d) None of these

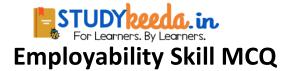

Answer: (c) Both (a) & (b)

#### 16. Which of the following two are the parts of CPU?

- (a) Control Unit
- (b) Printer and Main Memory
- (c) Control Unit & ALU
- (d) ALU and Input device
- Answer: (c) Control Unit & ALU

#### 17. Binary code are also known as ......

- (a) Assembly language
- (b) High level language
- (c) Procedural language
- (d) Machine language
- Answer: (d) Machine language

#### 18. MICR is mostly used -

- (a) Bank
- (b) Railway
- (c) To check examination copy
- (d) All of these
- Answer: (a) Bank

#### 19. Date command is used to display-

(a) Year

earners. By Learners.

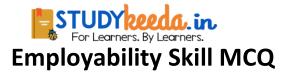

(b) Month

(c) Date

(d) All of these

Answer: (d) All of these

# 20. Types of skill development includes -

- (a) Speaking
- (b) Listening
- (c) Negotiating
- (d) All of these
- Answer: (d) All of these

21. E mail servers accept, forward, deliver and------messages:

For Learners. By Learners.

- (a) Store
- (b) Delete
- (c) Change
- (d) None of these
- Answer: (a) Store

#### 22. Kinesthetic is the interpretation of body language such as -

- (a) Facial expressions
- (b) Gestures
- (c) Non-verbal behavior related to movement
- (d) All of these
- Answer: (d) All of these

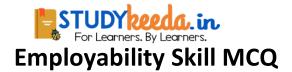

# 23. The effective communication is -

- (a) Clarity
- (b) Information overload
- (c) Emotional State
- (d) All of these
- Answer: (a) Clarity

# 24. Which communication is important for future reference?

- (a) Oral
- (b) Written
- (c) Both (a) & (b)
- (d) None of these
- Answer: (b) Written

# 25. The Elements of Communication is -

- (a) Clarity
- (b) Anxiety
- (c) Information Overload
- (d) Feedback
- Answer: (d) Feedback

### 26. She was so shy ..... all invitations.

- a) That to refuse
- b) As to refuse
- c) As refusing

Learners. By Learners.

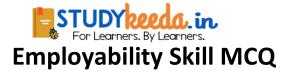

- d) For refusing
- Answer: b) As to refuse
- 27. ..... can't always be the best.
- a) None
- b) Every one
- c) No one
- d) One
- Answer: d) One

# 28. The\_is an exclamation mark.

- a) ?
- b) !
- <u>م</u>.
- c) :
- d) @
- For Learners. By Learners.
- Answer: b) !

#### 28. A\_may be defined as the name of a person place or thing.

- a) Verb
- b) Noun
- c) Pronoun
- d) Adverb
- Answer: b) Noun

### 29. Most of our day to day reading is done -

- a) Loudly
- b) Intensively

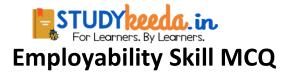

c) Silently

d) Extensively

Answer: c) Silently

#### 30. A ...... is a word which connects words phrases, clauses or sentences.

- a) Preposition
- b) Conjunction
- c) Interjection
- d) Verb
- Answer: b) Conjunction

31. ..... is nothing but checking whether we have followed the earlier stages

promptly and efficiently. a) Review b) Reading c) Recalling d) All of these Answer: a) Review

#### 32. In an interview when you do not know an answer, you should .....

- a) Admit you do not know the answer
- b) Keep guessing
- c) Remain quiet
- d) Bluff
- Answer: c) Remain quiet

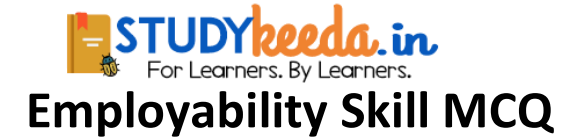

#### 33. Any data or instruction entered into the memory of a computer is considered as -

- a). Storage
- b) Input
- c) Output
- d) Information
- Answer: b) Input

#### 34. An error is also known as ...

- a) Bug
- b) Debug
- c) Cursor
- d) Icon
- Answer: a) Bug

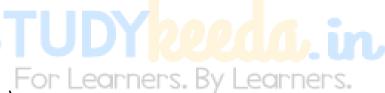

#### 35. Microsoft window is a (n) .....

- a) An operating system
- b) Graphic program
- c) Word processing
- d) Data base program
- Answer: a) An operating system

#### 36. To view headers and footers, you must switch to -

- a) Normal view
- b) Print layout view
- c) Print preview mode

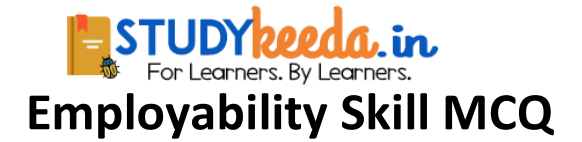

d) Both (b) & (c)

Answer: d) Both (b) & (c)

#### 36. Ctrl - V is used to ...

- a) Copy the selected text
- b) Cut the selected text
- c) Paste the selected text
- d) Print the selected text
- Answer: c) Paste the selected text

#### 37. Which of the following cell pointer indicates you that you can make selection?

earners.

- a) Doctor's symbol (Big Plus)
- b) Small thin plus icon
- c) Mouse pointer with anchor at the tip
- d) None of these
- Answer: a) Doctor's symbol (Big Plus)

#### 38. WWW stands for .....

- a) World Wide Web
- b) Word Wide Web
- c) World Word Web
- d) Word World Web
- Answer: a) World Wide Web

#### 39. Which one is not a search engine?

- a) Google
- b) Bing
- c) Yahoo

By Learners.

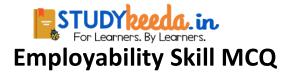

d) Myntra

Answer: d) Myntra

40. ..... communication includes tone of voice, body language, expression etc.

- a) Non verbal
- b) Verbal
- c) Letter
- d) Notice
- Answer: a) Non verbal

#### 41. Proper nouns always begin with .... letters.

- a) Running
- b) Capital
- c) Small
- d) Numerical
- Answer: b) Capital

## 42. A noun that dandies neither a male nor female is\_gender.

- a) Masculine
- b) Feminine
- c) Common
- d) Neuter

Answer: d) Neuter

For Learners. By Learners.

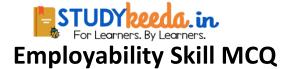

43. ..... is an aggressive behavior and will most likely bring a negative response

#### from the speaker.

- a) Yawning
- b) Slapping
- c) Interrupting
- d) Dancing
- Answer: c) Interrupting

#### 44. The language of the report should be -

- a) Formality
- b) Casual
- c) Formal
- d) Loose

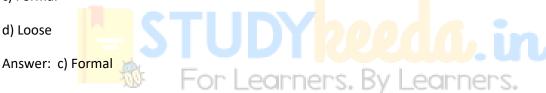

45. ..... is the person who notices and decodes and attaches some meaning to message.

- a) Driver
- b) Receiver
- c) Sender
- d) Cleaner
- Answer: b) Receiver

#### 46. In oral communication the speaker can observe the listener's

## being elated.

a) Response

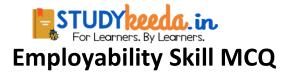

- b) Rejection
- c) Reaction
- d) Reset
- Answer: c) Reaction

#### 47. Which of the following is NOT good practice when in an interview?

- a) Sit upright in your chair
- b) Cross your arms
- c) Speak in varied tones
- d) Smile
- Answer: b) Cross your arms

#### 48. One of the major consequences of high self - esteem is .....

- a) Increased worker involvement on teams
- b) Decreased complaints from unionized workers
- c) Good mental health
- d) Increased absenteeism
- Answer: c) Good mental health

#### 49. Which of the following input device is used in playing computer games?

- a) Scanner
- b) Light pen
- c) Joy stick
- d) Digital camera

Answer: c) Joy stick

By Learners.

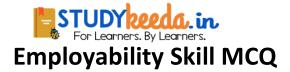

#### 50. Which of the following is used to capture and store scenery when you go to visit a hill

#### station?

- a) CPU
- b) Photo scanner
- c) Handheld scanner
- d) Digital camera
- Answer: d) Digital camera

# 51. A ..... is used for CAD and CAM applications.

- a) Printer
- b) Scanner
- c) Barcode Reader
- d) Plotter
- Answer: d) Plotter

#### 52. Two popular pointing devices are

- a) MICR and OCR
- b) Light Pen and Joy Stick
- c) Mouse and Joy Slick
- d) Mouse and Digital Camera
- Answer: c) Mouse and Joy Slick

or Learners. By Learners.

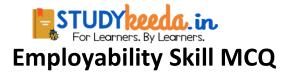

# 53. 8 bits ..... byte (s).

- a) 3
- b) 4
- c) 1
- d) 2

Answer: c) 1

#### 54. External memory or . is a form of permanent storage.

- a) Secondary memory
- b) Primary memory
- c) Internal memory
- d) Random Access memory
- Answer: a) Secondary memory

# 55. GUI stands for .....

- a) Group User Interface
- b) Graphical Utility Interface,
- c) Graphical User Interface
- d) Guided User Interface
- Answer: c) Graphical User Interface

#### 55. To move a file/ folder from one location to another, use ...... option.

- a) Copy and Paste
- b) Cut and Paste
- c) Move and Paste

or Learners. By Learners.

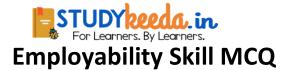

- d) Delete and Paste
- Answer: b) Cut and Paste
- 56. \_\_\_\_ is a list of available commands.
- a) Windows explorer
- b) Desktop
- c) Menu
- d) Icons
- Answer: c) Menu

# 57. Different type of indentations are\_\_.

- a) Left and Right
- b) First Line and Right
- c) Left and First Line
- d) Left, First Line and Right

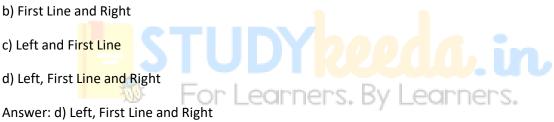

58. Before final printout is taken, you can see the ...... of the worksheet to see how it

# would appear in the printout.

- a) Print sample
- b) Page setup
- c) Print preview
- d) None of these
- Answer: c) Print preview

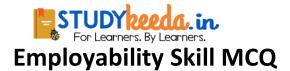

#### 59. Broadband refers to .....

- a) Speed of data transfer
- c) Both (a) & (b)
- b) Amount of data transfer
- d) None of these
- Answer: a) Speed of data transfer

# 60. BCC option is used to send a copy of e-mail to ......

- a) A blind person
- b) Several people without letting them know sender's address
- c) Several people without letting the other recipients know
- d) All of these
- Answer: c) Several people without letting the other recipients know
- 61. Fill in the blank with a. an; the or this, For Learners. By Learners.

# Aeroplane flies in the air.

- a) A
- b) An
- c) The
- d) This
- Answer: b) An

# 62. A group of words which makes sense, but not completes sense, is called\_

- a) Phrase
- b) Adverb
- c) Adjective

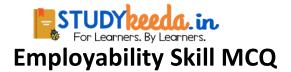

d) Verb

Answer: a) Phrase

63. Choose the correct answer in responds to the mentioned question.

"When will you see the movie"?

a) At 3.15 P.M., tomorrow

b) In PVR cinema

c) At 2.45 P.M.

d) At home

Answer: a) At 3.15 P.M., tomorrow

#### 64. We should \_\_\_\_ during communication.

a) Not listen the speaker, carefully

- b) Interface to the speaker
- c) Listen to the speaker, carefully

d) All of these

Answer: c) Listen to the speaker, carefully

#### 65. Choose the correct preposition?

The young gentleman is engaged ...... Miss Brown.

a) In.

- b) With
- c) At

d) Above

Answer: b) With

earners. By Learners.

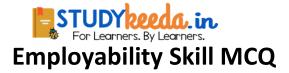

# 66. Which one from the following is not a cardinal number

- a) 20
- b) 56
- c) 18th
- d) 9

Answer: c) 18th

# 68. Which is a silent letter in the word 'Psychology'?

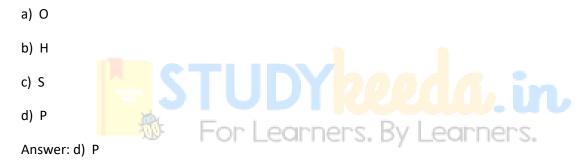

# 69. Fill in the blank with correct future tense of verb,

"lie ...... for you at the station".

- a) Has wait
- b) are waiting
- c) Had wait
- d) Will wait

Answer: d) Will wait

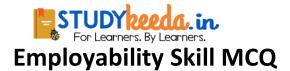

# 70. The key of success is .....

- a) Commitment
- b) Discipline
- c) Hard work
- d) All of these
- Answer: d) All of these

#### 71. A normal person can speaks\_\_\_ words per minute.

- a) 125- 150
- b) 150- 175
- c) 1.00-125
- d)175- 200
- Answer: a) 125-150

# 72. Synonym of the word "Blend" is\_

- a) Mix
- b) Award
- c) Daring
- d) Proposal
- Answer: a) Mix

earners. By Learners.

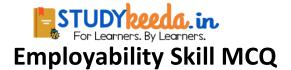

# 73. Idioms provide in communication.

- a) Motivation
- b) Clarity
- c) Speed
- d) Barrier

Answer: d) Barrier

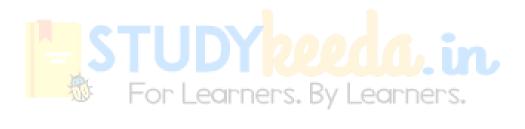